## **Soundprojekt für Zimo Decoder: DB BR 332 (MIBA Version)**

Version 1,4 Autor: Alexander Mayer

# **16Bit** SOUND

## **Vorbild:**

Die DB-Baureihe Köf III (seit 1968 Baureihen 331 bis 335) umfasst leichte zweiachsige Rangierlokomotiven (Kleinlokomotiven) der Deutschen Bundesbahn bzw. der Deutschen Bahn AG und privater EVU. Köf steht für Kleinlok mit Öl-(Diesel-)Motor und Flüssigkeitsgetriebe. Für die Serienloks mit der Bezeichnung Köf 11 entschied man sich für den Motor RHS 518A der Motorenwerke Mannheim mit einer Nennleistung von 177 kW (240 PS) und das hydraulische Wendegetriebe L213U von Voith. Hinter dem Wendegetriebe erfolgte die Kraftübertragung auf die Räder mit Hilfe von Rollenketten. 317 Loks dieser Ausführung (inkl. fünf der Prototypen) erhielten bei der Umstellung auf ein computergerechtes Nummernsystem 1968 die Baureihenbezeichnung 332. Bereits 1965 hatte Gmeinder eine Weiterentwicklung der Köf 11 vorgestellt, bei der die Kraftübertragung nicht mit Ketten, sondern über Gelenkwellen und zusätzliche Achsgetriebe erfolgte. Von dieser zunächst als Köf 12 bezeichneten Ausführung erhielt die DB ab 1968 weitere 250 Fahrzeuge und gab ihnen die Baureihennummer 333. Ab 333 102 veränderte sich das Aussehen durch Einbau eines verbesserten Kühlers, die Länge über Puffer änderte sich auf 8060 mm. Ab 1988 begann der serienmäßige Umbau von Loks der Baureihe 333 in Funkfernsteuer-Loks, die fortan als Baureihe 335 geführt wurden, die BR 332 wurde nicht umgebaut sondern ausgemustert. Ins Ausland wurden bisher nur wenige Köf III veräußert, darunter etwa 20 Maschinen nach Italien sowie drei Fahrzeuge nach Bong Town in Liberia.

(Quelle: Wikipedia)

## **Modell:**

Min. SW Version: 4.229 Adresse: 3

CV29 Wert 10

Die CV-Einstellungen sollten nur behutsam geändert werden um das Zusammenpassen der Fahr- und Sounddynamik zu gewährleisten.

Nach dem Einbau des Decoders sollte zuerst eine Prüfung (z.B. Adresse abfragen) auf dem Programmiergleis gemacht werden.

Sollte es zu völlig verstellten CV-Werten kommen, kann der Ablieferungszustand mittels CV8 = 8 (für Werte des Soundprojekts) wieder hergestellt werden.

Funktionstasten können mittels CV 400ff geändert werden, z.B. aktuell Pfiff auf F2 soll auf F4 gelegt werden: CV402 = 4 [\(http://www.zimo.at/web2010/documents/Zimo%20Eingangsmapping.pdf\)](http://www.zimo.at/web2010/documents/Zimo%20Eingangsmapping.pdf)

## **F-Tasten Belegung:**

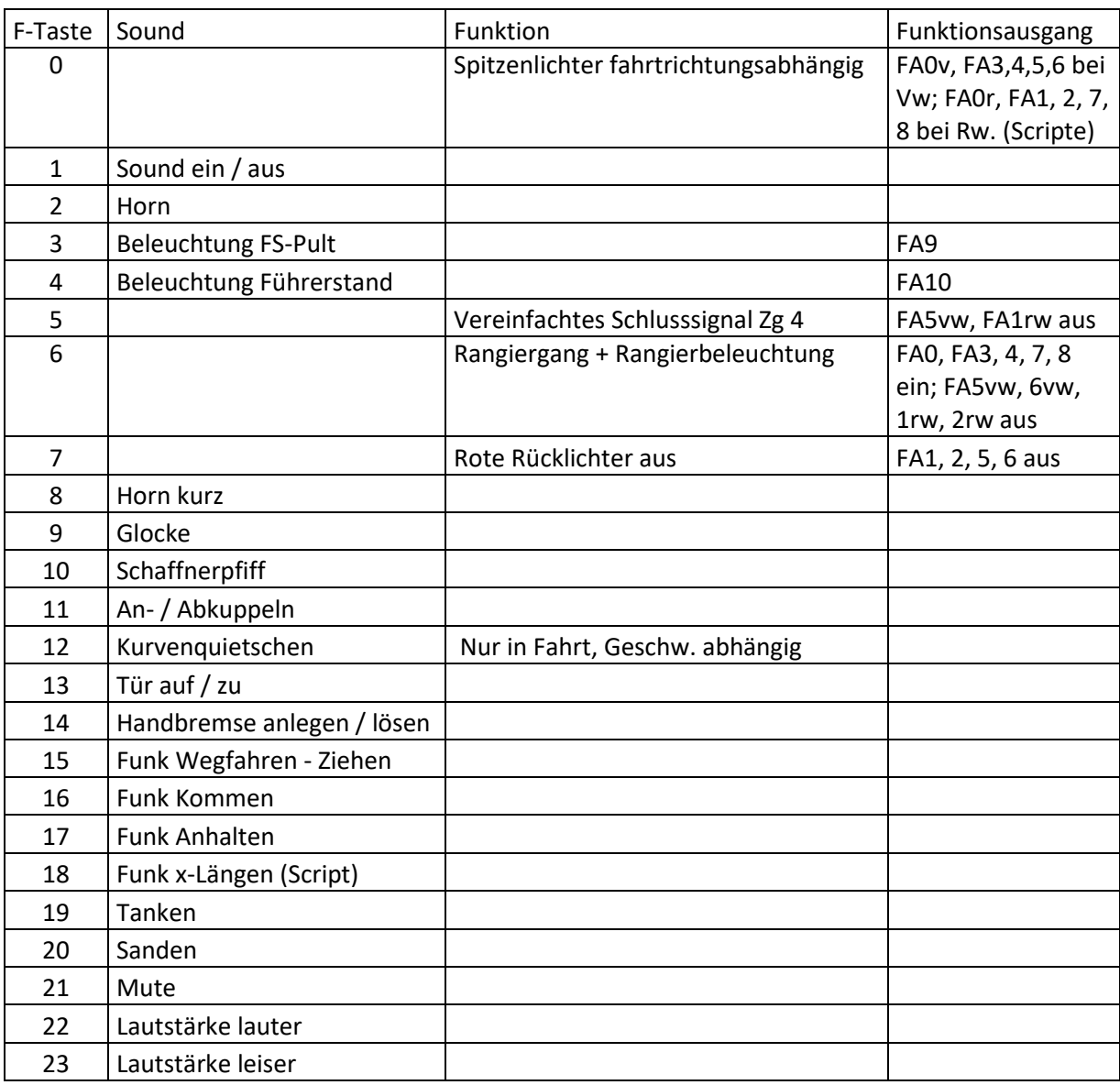

## **Zufallssounds:**

Z1: Kompressor Abblasen

## **Geänderte CVs:**

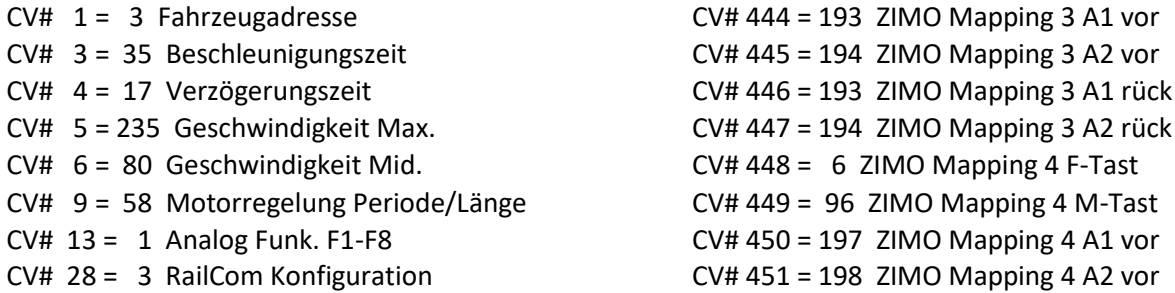

CV# 29 = 10 DCC Konfiguration (Binär) CV# 452 = 193 ZIMO Mapping 4 A1 rück CV# 33 = 0 Function Mapping F0v CV# 453 = 194 ZIMO Mapping 4 A2 rück CV# 34 = 0 Function Mapping F0r CV# 454 = 6 ZIMO Mapping 5 F-Tast CV# 57 = 140 Motorreg. Referenzspg. CV# 455 = 253 ZIMO Mapping 5 M-Tast CV# 58 = 200 Motorreg. Regeleinfluss CV# 456 = 46 ZIMO Mapping 5 A1 vor CV# 61 = 97 Function Mapping Konfiguration CV# 457 = 47 ZIMO Mapping 5 A2 vor CV# 105 = 145 User Data 1 CV# 458 = 46 ZIMO Mapping 5 A1 rück CV# 106 = 12 User Data 2 CV# 459 = 47 ZIMO Mapping 5 A2 rück CV# 112 = 64 ZIMO Konfig 1 (Binär) CV# 460 = 29 ZIMO Mapping 6 F-Tast CV# 124 = 131 Rangiertaste Konfiguration (Binär) CV# 462 = 37 ZIMO Mapping 6 A1 vor CV# 125 = 88 Effekte Lvor CV# 463 = 38 ZIMO Mapping 6 A2 vor CV# 126 = 88 Effekte Lrück CV# 464 = 33 ZIMO Mapping 6 A1 rück CV# 127 = 88 Effekte FA1 CV# 465 = 34 ZIMO Mapping 6 A2 rück CV# 128 = 88 Effekte FA2 CV# 466 = 4 ZIMO Mapping 7 F-Tast CV# 129 = 88 Effekte FA3 CV# 468 = 170 ZIMO Mapping 7 A1 vor CV# 130 = 88 Effekte FA4 CV# 470 = 170 ZIMO Mapping 7 A1 rück CV# 131 = 88 Effekte FA5 CV# 472 = 3 ZIMO Mapping 8 F-Tast CV# 132 = 88 Effekte FA6 CV# 474 = 9 ZIMO Mapping 8 A1 vor CV# 147 = 160 Motorreg. min. Timeout CV# 476 = 9 ZIMO Mapping 8 A1 rück CV# 148 = 100 Motorreg. D-Wert CV# 478 = 29 ZIMO Mapping 9 F-Tast CV# 149 = 150 Motorreg. fixer P-Wert CV# 480 = 46 ZIMO Mapping 9 A1 vor CV# 155 = 6 Halbgeschw. Taste CV# 482 = 47 ZIMO Mapping 9 A1 rück CV# 156 = 6 Rangiertaste Anf/Brems CV# 516 = 9 F2 Sound-Nummer CV# 158 = 76 ZIMO Konfig 3 (Binär) CV# 517 = 181 F2 Lautstärke  $CV# 159 = 88$  Effekte FA7 CV# 518 = 8 F2 Loop-Info CV# 160 = 88 Effekte FA8 CV# 534 = 10 F8 Sound-Nummer CV# 190 = 50 Effekte Aufdimm CV# 535 = 181 F8 Lautstärke CV# 191 = 35 Effekte Abdimm CV# 537 = 15 F9 Sound-Nummer CV# 254 = 71 Projekt ID CV# 538 = 128 F9 Lautstärke CV# 256 = 1 Projekt ID CV# 539 = 8 F9 Loop-Info CV# 265 = 101 Auswahl Loktyp CV# 540 = 14 F10 Sound-Nummer CV# 266 = 50 Gesamtlautstärke CV# 541 = 91 F10 Lautstärke CV# 273 = 15 Anfahrverzögerung CV# 543 = 36 F11 Sound-Nummer CV# 282 = 10 Dauer der Beschleun. Lautstärke [0,1s] CV# 544 = 91 F11 Lautstärke CV# 284 = 10 Schwelle für Verzögerungs-Lautstärke CV# 545 = 8 F11 Loop-Info CV# 285 = 10 Dauer der Verzögerungs-Lautst. [0,1s] CV# 549 = 30 F13 Sound-Nummer CV# 286 = 245 Lautstärke bei Verzögerung CV# 550 = 181 F13 Lautstärke CV# 287 = 45 Brems-Quietsch-Schwelle CV# 551 = 8 F13 Loop-Info CV# 288 = 130 Brems-Quietsch-Mindestfahrzeit [0,1s] CV# 552 = 28 F14 Sound-Nummer CV# 296 = 45 EMotor Lautstärke CV# 553 = 91 F14 Lautstärke CV# 297 = 16 EMotor min. Fahrstufe CV# 554 = 8 F14 Loop-Info CV# 298 = 80 EMotor Lautstärke Steigung CV# 555 = 44 F15 Sound-Nummer CV# 299 = 80 EMotor Tonhöhe Steigung CV# 556 = 181 F15 Lautstärke CV# 307 = 128 Kurvenquietschen Eingänge CV# 558 = 45 F16 Sound-Nummer CV# 310 = 1 Fahrsound E/A-Taste CV# 559 = 181 F16 Lautstärke CV# 313 = 121 Mute-Taste CV# 561 = 48 F17 Sound-Nummer CV# 314 = 45 Mute Ein-/Ausblendzeit [0,1s] CV# 562 = 181 F17 Lautstärke CV# 315 = 100 Z1 Min'intervall CV# 567 = 39 F19 Sound-Nummer CV# 316 = 160 Z1 Max'intervall CV# 568 = 64 F19 Lautstärke

CV# 317 = 1 Z1 Abspieldauer [s] CV# 569 = 72 F19 Loop-Info CV# 387 = 100 Diesel Stufe Beschl.-Abhängigk. CV# 576 = 46 Richtungswechsel Lautstärke CV# 390 = 170 Lokfahrt CV3/CV4 Reduktion CV# 581 = 33 Anfahrpfiff Sound-Nummer CV# 395 = 85 Max. Lautstärke CV# 582 = 91 Anfahrpfiff Lautstärke CV# 396 = 23 Leiser-Taste CV# 585 = 41 EMotor Sound Nummer CV# 397 = 22 Lauter-Taste CV# 673 = 29 F20 Sound-Nummer  $CV# 430 = 5$  ZIMO Mapping 1 F-Tast  $CV# 674 = 64$  F20 Lautstärke  $CV# 432 = 197$  ZIMO Mapping 1 A1 vor  $CV# 744 = 26$  Z1 Sound-Nummer CV# 434 = 193 ZIMO Mapping 1 A1 rück CV# 745 = 91 Z1 Lautstärke CV# 436 = 7 ZIMO Mapping 2 F-Tast CV# 746 = 72 Z1 Loop-Info CV# 438 = 197 ZIMO Mapping 2 A1 vor CV# 980 = 0 Script 1Lautstärke Sound 1 CV# 439 = 198 ZIMO Mapping 2 A2 vor CV# 981 = 0 Script 1Lautstärke Sound 2 CV# 440 = 197 ZIMO Mapping 2 A1 rück CV# 982 = 181 Script 6 Lautstärke Sound  $CV# 441 = 198$  ZIMO Mapping 2 A2 rück CV# 990 = 35 Script 7 Timer CV# 442 = 7 ZIMO Mapping 3 F-Tast

#### **Sample Info.:**

- 9 Horn\_BR333\_loopfähig n.wav 38 Schienenknarren.wav
- 10 Horn\_BR333\_kurz n.wav 39 Tanken.wav
- 
- 13 Kurvenquietschen kurz.wav 11 Kette fade.wav
- 14 Schaffnerpfiff\_1.wav 42 Ankuppeln.wav
- 
- 
- 27 Richtungswender.wav 15 Funk Kommen.wav
- 28 Handbremse anziehen-lösen.wav 46 Funk\_Schieben.wav
- 
- 
- 31 Horn\_doppelt\_lang.wav 49 Funk\_10-Längen.wav
- 33 Bremse lösen\_bass.wav 50 Funk\_8-Längen.wav
- 34 Hptbremsventil\_Mix.wav 51 Funk\_6-Längen.wav
- 
- 37 Kurvenquietschen I-IIIa.wav 82 BR251 Horn\_kurz.wav
- 
- 
- 11 Bremse.wav **40 Horn** BR333.wav
	-
	-
- 15 Glocke.wav **43 Abkuppeln.wav**
- 26 Kompressor Zisch.wav 44 Funk\_Wegfahren\_Ziehen.wav
	-
	-
- 29 Sanden.wav 47 Funk\_Schieben\_2.wav
- 30 Tür-auf-zu.wav 48 Funk Anhalten.wav
	-
	-
	-
- 36 An-Abkuppeln.wav 52 Funk\_x-Längen\_Halt.wav
	-

Scripte:

Script 1: Kurvenquietschen geschwindigkeitsabhängig Script 2 bis 5: Timer für Funktionsausgänge (jeweils) FA3, FA4, FA7, FA8 Script 6: Funk Script 7: Timer Führerstandsbeleuchtung

Dieses Soundprojekt wurde nur für ZIMO 16-Bit MS-Decoder erstellt. Bei Fragen: epoche4@gmail.com Ich wünsche Ihnen viel Freude mit dem Soundprojekt.

CV# 375 = 1 Coasting-Stufe CV# 575 = 27 Richtungswechsel Sound-Nummer CV# 388 = 40 Diesel Stufe Verzög.-Abhängigk. CV# 577 = 11 Bremsenquietschen Sound-Nummer CV# 389 = 150 Diesel Stufe Beschl.-Limit CV# 578 = 64 Bremsenquietschen Lautstärke